- [Home](https://www.aps-ethos.com/index.php)
- [About Us](https://www.aps-ethos.com/about.php)
- [Dealers](https://www.aps-ethos.com/dealers.php)
- [Download](https://www.aps-ethos.com/members.php)
- [Customer Reviews](https://www.aps-ethos.com/customer_reviews.php)

## **[Innovative Software](http://www.cct-uk.com/)**

## **[By CadCam Technology Ltd](http://www.cct-uk.com/)**

# **Laser Engraving Software**

### **LMS**

The Laser Marker Software (LMS) is combined with the Graphixscan Laser Engraving Systems.

The Laser Marker Software allows the output of images and the raster output of designs.

The software automatically converts a colour image to greyscale, scan lines are added for the path of the laser to follow. Assigning Material effects takes care of adjusting the speed and intensity of the laser marking. Within a design there is scope for 64 different levels of laser intensity.

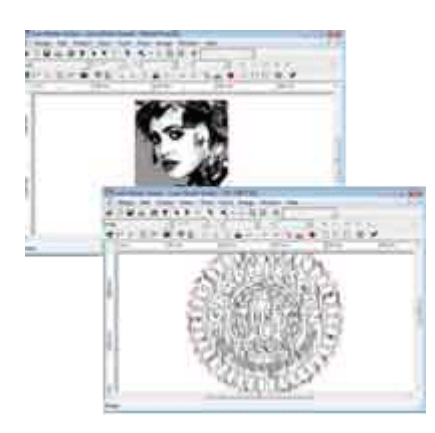

Each design can be reproduced with precision every time. LMS gives the user total control of speed and power, which allows the GraphixScan to etch and cut to precise depths at lightning speeds.

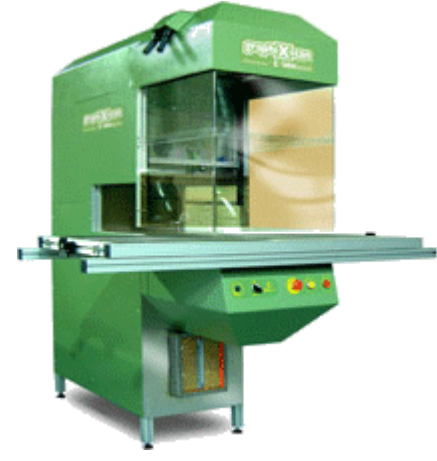

#### [www.cct-uk.com](http://www.cct-uk.com/)

- [Embroidery Software](https://aps-ethos.com/embroidery_software.php)
- [Laser Cutting Software](https://aps-ethos.com/laser_cutting_software.php)
- [Laser Engraving Software](https://aps-ethos.com/laser_engraving_software.php)
- **NEW [VERSION 18](https://aps-ethos.com/version18.php)**
- [Previous Versions](https://aps-ethos.com/version17.php)
- [Exhibitions](https://aps-ethos.com/embroidery_exhibitions.php)
- [News](https://aps-ethos.com/news.php)
- [Members Login](https://aps-ethos.com/login.php)
- [Windows 10 blue screen fix](https://aps-ethos.com/Blue%20Screen%20after%20Windows%2010%20May%20update.pdf)
- [HASP Driver](https://aps-ethos.com/HASPUserSetup.exe)
- [Remote Support \(Download\)](https://get.teamviewer.com/8wvkceq)
- [GS Remote Support \(Download\)](https://aps-ethos.com/TeamViewerQS_EthosGS.exe)

### **Key Features**

- Graphixscan Laser Software
- Import Vector/Image files
- Material Manager Database
- Simple Drawing tools

Contact your local dealer about our great trade-in prices. **FIND A DEALER...** 

· Designed By [CadCam Technology Ltd.](http://www.cct-uk.com/) ·

© 2008 - 2023 CadCam Technology Ltd.